## Package 'rqlm'

January 19, 2024

Type Package

Title Modified Poisson and Least-Squares Regressions for Binary Outcome

Version 1.2-1

Date 2024-01-18

Maintainer Hisashi Noma <noma@ism.ac.jp>

Description Modified Poisson and least-squares regression analyses for binary outcomes of Zou (2004) [<doi:10.1093/aje/kwh090>](https://doi.org/10.1093/aje/kwh090) and Cheung (2007) [<doi:10.1093/aje/kwm223>](https://doi.org/10.1093/aje/kwm223) have been standard multivariate analysis methods to estimate risk ratio and risk difference in clinical and epidemiological studies. This R package involves an easy-to-handle function to implement these analyses by simple commands. Also, recent studies have shown the ordinary robust variance estimator possibly has serious bias under small or moderate sample size situations for these methods. This package also provides computational tools to calculate alternative accurate confidence intervals (Noma and Gosho (2024) <Forthcoming>).

**Depends** R  $(>= 3.5.0)$ Imports stats, MASS, sandwich License GPL-3 Encoding UTF-8 LazyData true NeedsCompilation no Author Hisashi Noma [aut, cre] (<<https://orcid.org/0000-0002-2520-9949>>) Repository CRAN

Date/Publication 2024-01-19 09:50:02 UTC

### R topics documented:

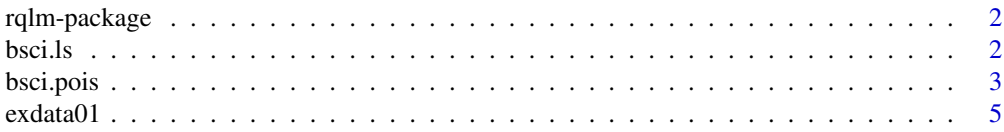

<span id="page-1-0"></span>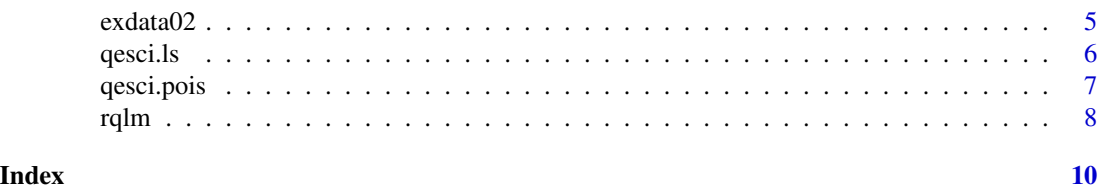

rqlm-package *The 'rqlm' package.*

#### **Description**

Modified Poisson and least-squares regression analyses for binary outcomes have been standard multivariate analysis methods to estimate risk ratio and risk difference in clinical and epidemiological studies. This R package involves an easy-to-handle function to implement these analyses by simple commands. Also, recent studies have shown the ordinary robust variance estimator possibly has serious bias under small or moderate sample size situations for these methods. This package also provides computational tools to calculate accurate confidence intervals (Noma and Gosho, 2024).

#### References

Cheung, Y. B. (2007). A modified least-squares regression approach to the estimation of risk difference. *American Journal of Epidemiology* 166, 1337-1344.

Noma, H. and Gosho, M. (2024). Bootstrap confidence intervals based on quasi-likelihood estimating functions for the modified Poisson and least-squares regressions for binary outcomes. Forthcoming.

Zou, G. (2004). A modified poisson regression approach to prospective studies with binary data. *American Journal of Epidemiology* 159, 702-706.

bsci.ls *Calculating bootstrap confidence interval for modified least-squares regression based on the quasi-score statistic*

#### Description

Recent studies revealed the robust standard error estimates of the modified least-squares regression analysis are generally biased under small or moderate sample settings. To adjust the bias and to provide more accurate confidence intervals, confidence interval and P-value of the test for risk difference by modified least-squares regression are calculated based on the bootstrap approach of Noma and Gosho (2024).

#### Usage

```
bsci.ls(formula, data, x.name=NULL, B=1000, cl=0.95, C0=10^-5,
digits=4, seed=527916)
```
#### <span id="page-2-0"></span>bsci.pois 3

#### Arguments

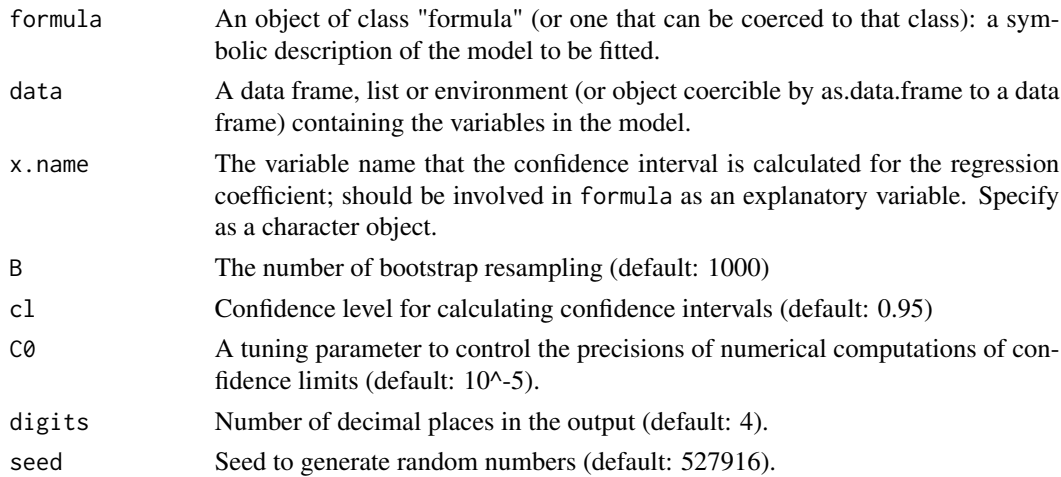

#### Value

Results of the modified least-squares analyses are presented. Three objects are provided: Results of the modified least-squares regression with the Wald-type approximation by rqlm, the bootstrapbased confidence interval for the corresponding covariate, and P-value for the bootstrap test of  $RD=0.$ 

#### References

Noma, H. and Gosho, M. (2024). Bootstrap confidence intervals based on quasi-likelihood estimating functions for the modified Poisson and least-squares regressions for binary outcomes. Forthcoming.

#### Examples

```
data(exdata01)
bsci.ls(y \sim x1 + x2 + x3 + x4, data=exdata01, "x3", B=10)
# For illustration. B should be >= 1000 (the number of bootstrap resampling).
```
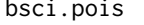

Calculating bootstrap confidence interval for modified Poisson regres*sion based on the quasi-score statistic*

#### **Description**

Recent studies revealed the risk ratio estimates and robust standard error estimates of the modified Poisson regression analysis are generally biased under small or moderate sample settings. To adjust the bias and to provide more accurate confidence intervals, confidence interval and P-value of the test for risk ratio by modified Poisson regression are calculated based on the bootstrap approach of Noma and Gosho (2024).

#### Usage

```
bsci.pois(formula, data, x.name=NULL, B=1000, eform=FALSE, cl=0.95, C0=10^-5,
digits=4, seed=527916)
```
#### Arguments

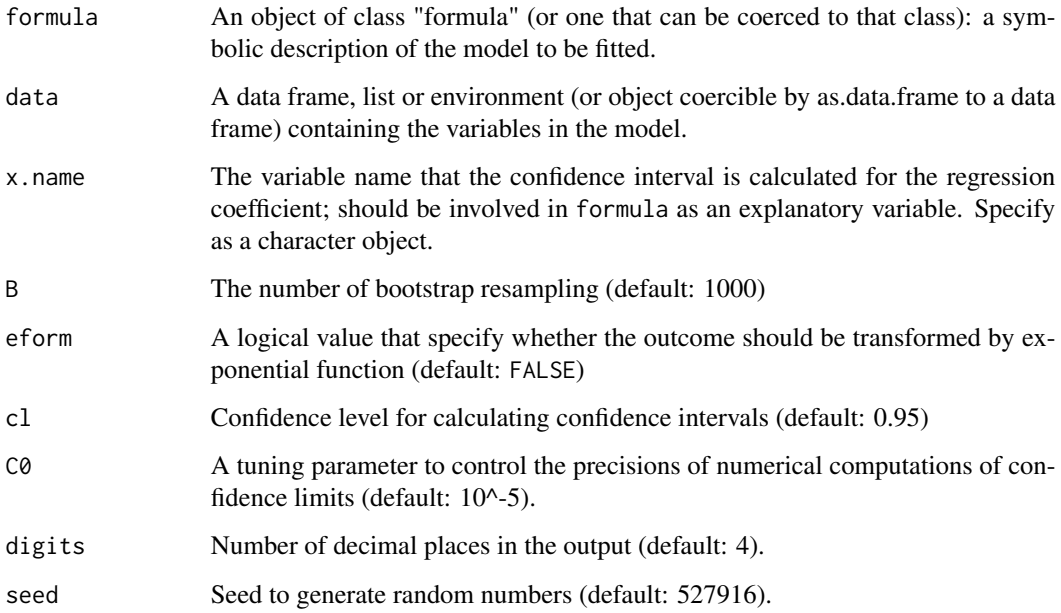

#### Value

Results of the modified Poisson analyses are presented. Three objects are provided: Results of the modified Poisson regression with the Wald-type approximation by rqlm, the bootstrap confidence interval for the corresponding covariate, and P-value for the bootstrap test of RR=1.

#### References

Noma, H. and Gosho, M. (2024). Bootstrap confidence intervals based on quasi-likelihood estimating functions for the modified Poisson and least-squares regressions for binary outcomes. Forthcoming.

#### Examples

```
data(exdata01)
```

```
bsci.pois(y \sim x1 + x2 + x3 + x4, data=exdata01, "x3", B=10, eform=TRUE)
# For illustration. B should be >= 1000 (the number of bootstrap resampling).
```
<span id="page-4-0"></span>

#### Description

A simulated cohort data with binomial outcome.

- y: Dichotomous outcome variable.
- x1: Continuous covariate.
- x2: Binary covariate.
- x3: Binary covariate.
- x4: Binary covariate.

#### Usage

data(exdata01)

#### Format

A simulated cohort data with binomial outcome (n=40).

exdata02 *A simulated example dataset*

#### Description

A simulated cohort data with binomial outcome.

- y: Dichotomous outcome variable.
- x1: Continuous covariate.
- x2: Binary covariate.
- x3: Binary covariate.
- x4: Binary covariate.

#### Usage

data(exdata02)

#### Format

A simulated cohort data with binomial outcome (n=1200).

<span id="page-5-0"></span>qesci.ls *Calculating confidence interval for modified least-squares regression based on the quasi-score test*

#### Description

Recent studies revealed the robust standard error estimates of the modified least-squares regression analysis are generally biased under small or moderate sample settings. To adjust the bias and to provide more accurate confidence intervals, confidence interval and P-value of the test for risk difference by modified least-squares regression are calculated based on the quasi-score test of Noma and Gosho (2024).

#### Usage

```
qesci.ls(formula, data, x.name=NULL, cl=0.95, C0=10^-5, digits=4)
```
#### **Arguments**

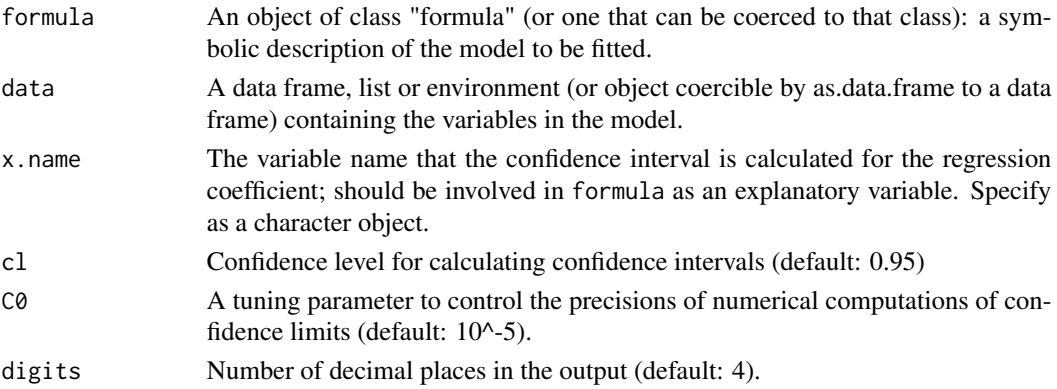

#### Value

Results of the modified least-squares analyses are presented. Three objects are provided: Results of the modified least-squares regression with the Wald-type approximation by rqlm, quasi-score confidence interval for the corresponding covariate, and P-value for the quasi-score test of RD=0.

#### References

Noma, H. and Gosho, M. (2024). Bootstrap confidence intervals based on quasi-likelihood estimating functions for the modified Poisson and least-squares regressions for binary outcomes. Forthcoming.

#### Examples

data(exdata01)

qesci.ls( $y \sim x1 + x2 + x3 + x4$ , data=exdata01, "x3")

<span id="page-6-0"></span>qesci.pois *Calculating confidence interval for modified Poisson regression based on the quasi-score test*

#### Description

Recent studies revealed the risk ratio estimates and robust standard error estimates of the modified Poisson regression analysis are generally biased under small or moderate sample settings. To adjust the bias and to provide more accurate confidence intervals, confidence interval and P-value of the test for risk ratio by modified Poisson regression are calculated based on the quasi-score test of Noma and Gosho (2024).

#### Usage

qesci.pois(formula, data, x.name=NULL, eform=FALSE, cl=0.95, C0=10^-5, digits=4)

#### **Arguments**

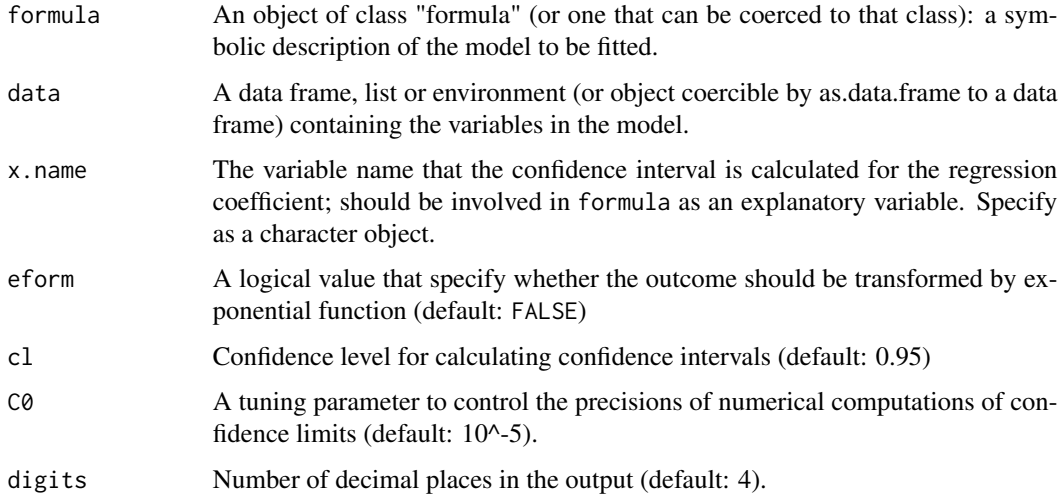

#### Value

Results of the modified Poisson analyses are presented. Three objects are provided: Results of the modified Poisson regression with the Wald-type approximation by rqlm, quasi-score confidence interval for the corresponding covariate, and P-value for the quasi-score test of RR=1.

#### References

Noma, H. and Gosho, M. (2024). Bootstrap confidence intervals based on quasi-likelihood estimating functions for the modified Poisson and least-squares regressions for binary outcomes. Forthcoming.

#### Examples

```
data(exdata01)
```

```
qesci.pois(y \sim x1 + x2 + x3 + x4, data=exdata01, "x3", eform=TRUE)
```
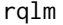

Modified Poisson and least-squares regression analyses for binary out*comes*

#### Description

Modified Poisson and least-squares regression analyses for binary outcomes are performed. This function is handled by a similar way with lm or glm. The model fitting to the binary data can be specified by family. Also, the resultant coefficients and confidence limits can be transformed to exponential scales by specifying eform. The standard error estimates are calculated using the standard robust variance estimator by sandwich package.

#### Usage

```
rqlm(formula, data, family=poisson, eform=FALSE, cl=0.95, digits=4)
```
#### Arguments

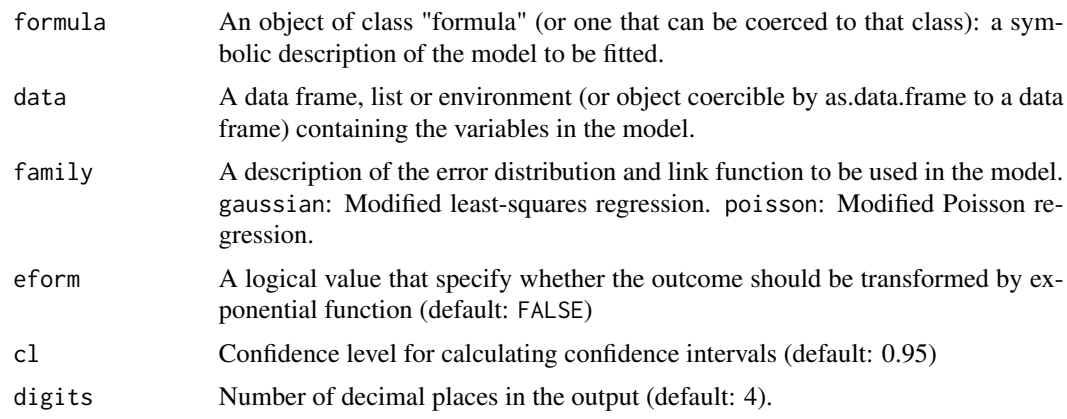

#### Value

Results of the modified Poisson and least-squares regression analyses.

- coef: Coefficient estimates; transformed to the exponential scale if eform=TRUE.
- SE: Robust standard error estimates for coef.
- CL: Lower limits of confidence intervals.
- CU: Upper limits of confidence intervals.
- P-value: P-values for the coefficient tests.

<span id="page-7-0"></span>

#### References

Cheung, Y. B. (2007). A modified least-squares regression approach to the estimation of risk difference. *American Journal of Epidemiology* 166, 1337-1344.

Noma, H. and Gosho, M. (2024). Bootstrap confidence intervals based on quasi-likelihood estimating functions for the modified Poisson and least-squares regressions for binary outcomes. Forthcoming.

White, H. (1982). Maximum likelihood estimation of misspecified models. *Econometrica*, 50, 1-25.

Zou, G. (2004). A modified poisson regression approach to prospective studies with binary data. *American Journal of Epidemiology* 159, 702-706.

#### Examples

data(exdata02)

```
rqlm(y \sim x1 + x2 + x3 + x4, data=exdata02, family=poisson, eform=TRUE)# Modifed Poisson regression analysis
# Coefficient estimates are translated to risk ratio scales
rqlm(y \sim x1 + x2 + x3 + x4, data=exdata02, family=gaussian)
# Modifed least-squares regression analysis
rqlm(y \sim x1 + x2 + x3 + x4, data=exdata02, family=gaussian, digits=3)
# Modifed least-squares regression analysis
# Number of decimal places can be changed by specifying "digits"
```
rqlm 9

# <span id="page-9-0"></span>Index

∗ datasets exdata01, [5](#page-4-0) exdata02, [5](#page-4-0) bsci.ls, [2](#page-1-0) bsci.pois, [3](#page-2-0) exdata01, [5](#page-4-0) exdata02, [5](#page-4-0) qesci.ls, [6](#page-5-0) qesci.pois, [7](#page-6-0) rqlm, [8](#page-7-0) rqlm-package, [2](#page-1-0)